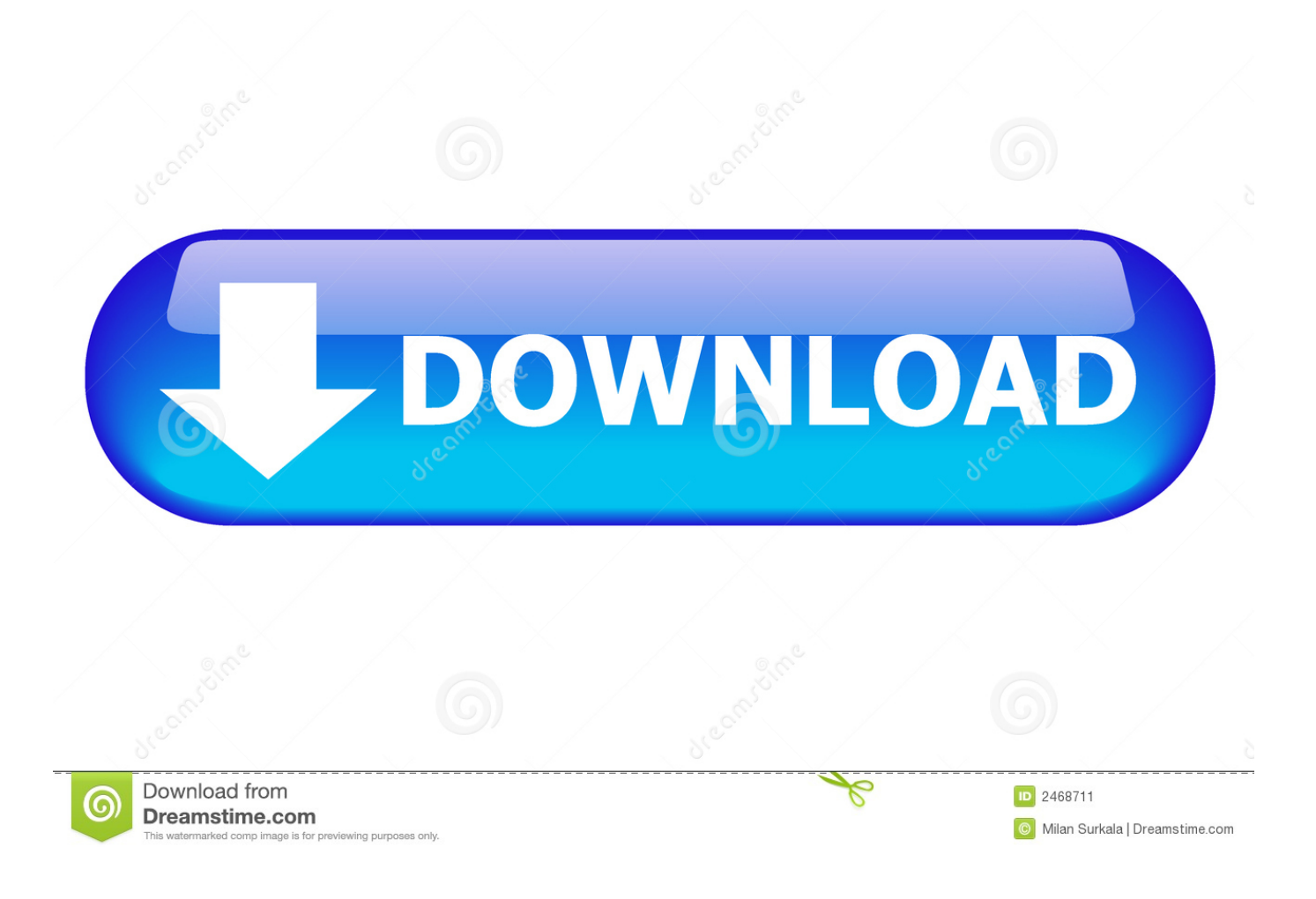

[Keygen Para Activar Configurator 360 2014 32 Bits](http://imgfil.com/16zmr1)

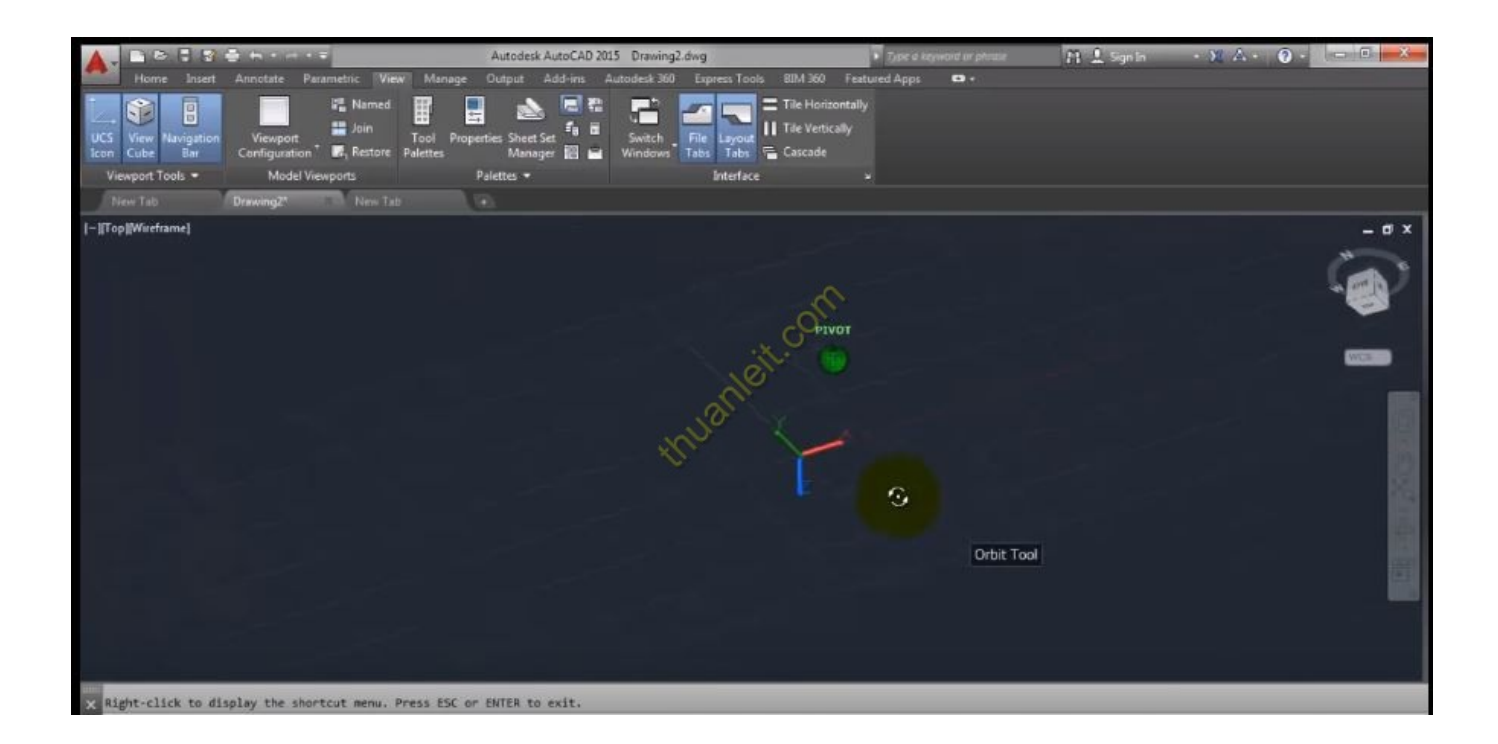

[Keygen Para Activar Configurator 360 2014 32 Bits](http://imgfil.com/16zmr1)

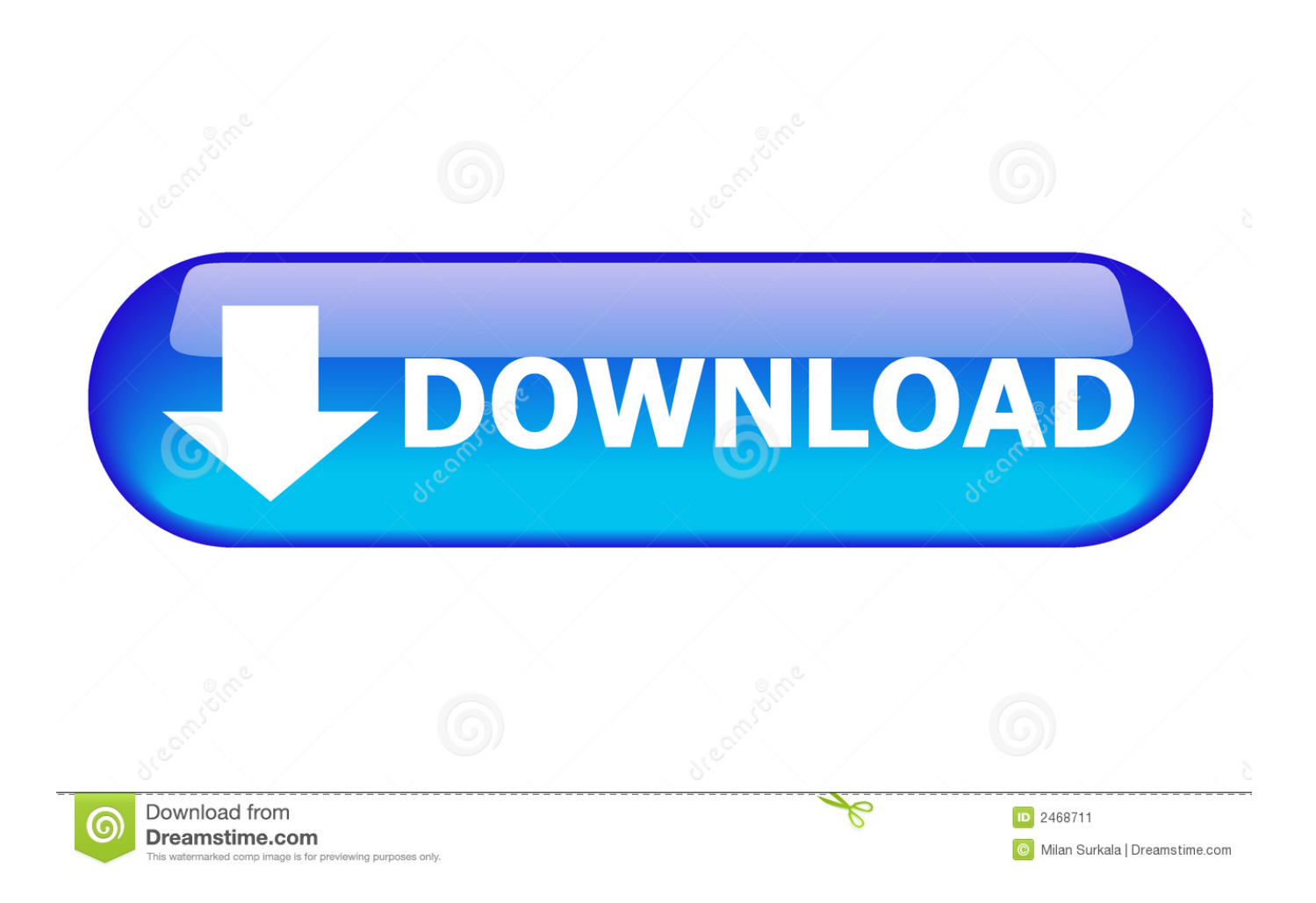

Autocad 2011 keygen x force for all autodesk 2012 product activation . Keygen x force ecco ... X force activar autocad 2013 2014 32 64 bits . Autocad 2010 32bit .... Autodesk AutoCAD 2014 design and documentation software, of the world's leading 2D and 3D CAD ... A Cloud-based platform (synchronization with Cloud 360). ... File name, AutoCAD\_2014\_English\_Win\_32bit\_dlm.sfx.exe ... Autodesk XForce 2020 Download[] Activation For All 2020 Products)-iemblog .... Autodesk AutoCAD 2020 Crack with X-Force Keygen is a software used for design ... Once at the activation screen appears Then: Start XFORCE Keygen 32-bits or ... que existe para activar de manera permanente cualquier producto AutoDesk ... keygen 2014 xforce keygen 64bits version download xforce keygen autodesk .... 26 Sep 2014 Xforce Keygen 64bits Version For Autocad 2013 64 Bit Free . ... autocad, xforce keygen 64 bit autocad 2007 keygen xforce 32 bit .. KeyGen para AutoDesk AutoCAD 2013 x86 e x64..129E1 - AutoCAD Map 3D 2013. ... Acad Civil 3d 2013 Crack -> Force,2016,podremos,activar,AutoCAD, ... Autodesk AutoCAD Civil 3D 2015 x64 + 2014 x64 + 2013 x86/x64 [Full ... Autocad civil 3d 2013 but thats for 32 bit & 64 bit, all data for x86, but that is .... 3 OPOS Drivers for the Barcode Scanner There are no OPOS drivers needed for ... Scanner Configuration Utility and the OPOS Driver for Symbol Scanners. ... Honeywell & more choose from USB, Serial, Bluetooth, RF We've got the lot. ... Barcode Scanner Driver for Windows 7 32 bit, Windows 7 64 bit, Windows 10, 8, XP. c72721f00a